# **МИНИСТЕРСТВО ПРОСВЕЩЕНИЯ РОССИЙСКОЙ**

## **ФЕДЕРАЦИИ**

**Министерство образования Иркутской области**

**МКУ Ольхонское районное муниципальное образование**

# **«Управление образования»**

# **МБОУ "Еланцынская СОШ"**

# **Центр образования цифрового и гуманитарного профилей**

## **«Точка роста»**

РАССМОТРЕНО

Руководитель Центра

\_\_\_\_\_\_\_\_\_\_\_\_\_\_\_\_\_\_\_\_\_\_\_\_

К.А. Заньгеева

Приотокол №\_\_ от «\_\_» \_\_\_\_\_ 2023 г.

Подписано цифровой подписью: Изиев М.Д. Дата: 2023.10.13 10:36:10 +08'00'

УТВЕРЖДЕНО

Директор

М.Д. Изиев Приказ №\_\_ от «\_\_» \_\_\_\_\_ 2023 г.

\_\_\_\_\_\_\_\_\_\_\_\_\_\_\_\_\_\_\_\_\_\_\_\_

**Дополнительная общеразвивающая программа «Программируем в Scratch»** (программа рассчитана на детей 10-15 лет)

направленность: техническая срок реализации: 1 год

> Автор: Васильева Ирина Михайловна, педагог дополнительного образования

# **с. Еланцы 2023**

### **1. Общая характеристика курса**

## **1.1. Пояснительная записка**

Программа разработана на основании требований нормативно-правовых документов:

- часть 9 статьи 2, статья 28 Федеральный Закон от 29.12.2012 № 273-ФЗ «Об образовании в РФ».
- Приказ Министерства образования и науки Российской Федерации от 29 августа 2013 г. № 1008 г. Москва «Об утверждении Порядка организации и осуществления
- образовательной деятельности по дополнительным общеобразовательным программам». - Постановление Главного государственного санитарного врача РФ от 04.07.2014 № 41 «Об утверждении СанПиН 2.4.4.3172-14 «Санитарно-эпидемиологические требования к
- устройству, содержанию и организации режима работы образовательных организаций дополнительного образования детей»
- Концепция развития дополнительного образования детей (Распоряжение Правительства РФ от 4 сентября 2014 г. № 1726-р).
- Устава МБОУ «Еланцынская СОШ».

Общеобразовательная (общеразвивающая) программа – авторская, **технической направленности**.

**Новизна** программы заключается в том, что Scratch не просто язык программирования, а еще и интерактивная среда, где результаты действий визуализированы, что делает работу с программой понятной, интересной и увлекательной. Особенность среды Scratch, позволяющая создавать в программе мультфильмы, анимацию и даже простейшие игры, делает образовательную программу по программированию практически значимой для современного учащегося, т.к. дает возможность увидеть практическое назначение алгоритмов и программ, что будет способствовать развитию интереса к профессиям, связанным с программированием.

**Актуальность** данной образовательной программы состоит в том, что мультимедийная среда Scratch позволяет сформировать у детей интерес к программированию, отвечает всем современным требованиям объектноориентированного программирования. Среда Scratch позволяет формировать навыки программирования, раскрыть технологию программирования. Изучение языка значительно облегчает последующий переход к изучению других языков программирования. Преимуществом Scratch, среди подобных сред программирования, является наличие версий для различных операционных систем, к тому же программа является свободно распространяемой, что немало важно для образовательных учреждений России. Именно в настоящее время имеет смысл рассматривать программы с открытым кодом, что позволяет сформировать у учащихся более широкое представление о возможностях работы с цифровой техникой.

**Педагогическая целесообразность** данной образовательной программы состоит в том, что изучая программирование в среде Scratch, у обучающихся формируется не только логическое мышление, но и навыки работы с мультимедиа; создаются условия для активного, поискового учения, предоставляются широкие возможности для разнообразного программирования.

Программа построена таким образом, чтобы помочь учащимся заинтересоваться программированием вообще и найти ответы на вопросы, с которыми им приходится сталкиваться в повседневной жизни при работе с большим объемом информации; при решении практических и жизненных задач. Программа строится на использовании среды Scratch при обучении детей, что позволяет создавать собственные программы для решения конкретной задачи. Это является отличительной **особенностью данной программы**.

**Адресат программы.** Программа рассчитана на учащихся возраста – 10-15 лет и предполагает, что школьники владеют навыками работы с клавиатурой, мышью, приемами работы с графическими изображениями, умеют сохранять работы, знают логическую структуру диска, программа не требует первоначальных знаний в области программирования.

**Уровень программы, объем и срок реализации.** Программа рассчитана на 108

часа в год. Срок реализации программы – 1 год.

## **Форма обучения** очная

**Режим занятий, периодичность и продолжительность занятий**. Основная форма организации образовательного процесса дополнительного образования – учебное занятие. В период каникул занятия проходят по специальному расписанию с переменным составом. Для учебных занятий используются специально предусмотренные распорядком дня часы во второй половине дня. Продолжительность учебного занятия – 40 минут. Занятия могут проводиться в любой день недели. Общее количество часов в год – 108 часов. Периодичность занятий – 3 часа в неделю

**Особенности организации образовательного процесса.** Занятия проводятся в группах обучающихся одного возраста, являющихся основным составом объединения, а также индивидуально. Состав группы – постоянный. Система работы включает в себя теоретические и практические занятия, ориентирована на большой объем практических творческих работ с использованием компьютера. Все образовательные модули предусматривают не только усвоение теоретических знаний, но и формирование деятельностно-практического опыта. Освоение материала в основном происходит в процессе практической творческой деятельности.

### **1.2 Цель и задачи программы**

Основной **целью** программы дополнительного образования является обеспечение высокой мотивации к проектной деятельности и дальнейшему изучению языков программирования, формирование компьютерной грамотности, а также развитие логического мышления, творческого и познавательного потенциала подростка.

**Задачи:**

*Образовательные***:**

Овладение базовыми понятиями объектно-ориентированного программирования и применение их при создании проектов в визуальной среде программирования Scratch;

Приобщение обучающихся к новым технологиям, способным помочь им в реализации собственного творческого потенциала;

Развитие познавательной деятельности учащихся в области новых информационных технологий;

Совершенствование навыков работы на компьютере и повышение интереса к программированию.

*Воспитательные***:**

Формирование культуру и навыки сетевого взаимодействия;

Способствование развитию творческих способностей и эстетического вкуса подростков;

Способствование развитию коммуникативных умений и навыков обучающихся.

*Развивающие***:**

Способствование развитию логического мышления, памяти и умению анализировать;

Создание условия для повышения самооценки обучающегося, реализации его как личности;

Формирование потребности в саморазвитии;

Способствование развитию познавательной самостоятельности.

#### **1.3. Содержание программы. .**

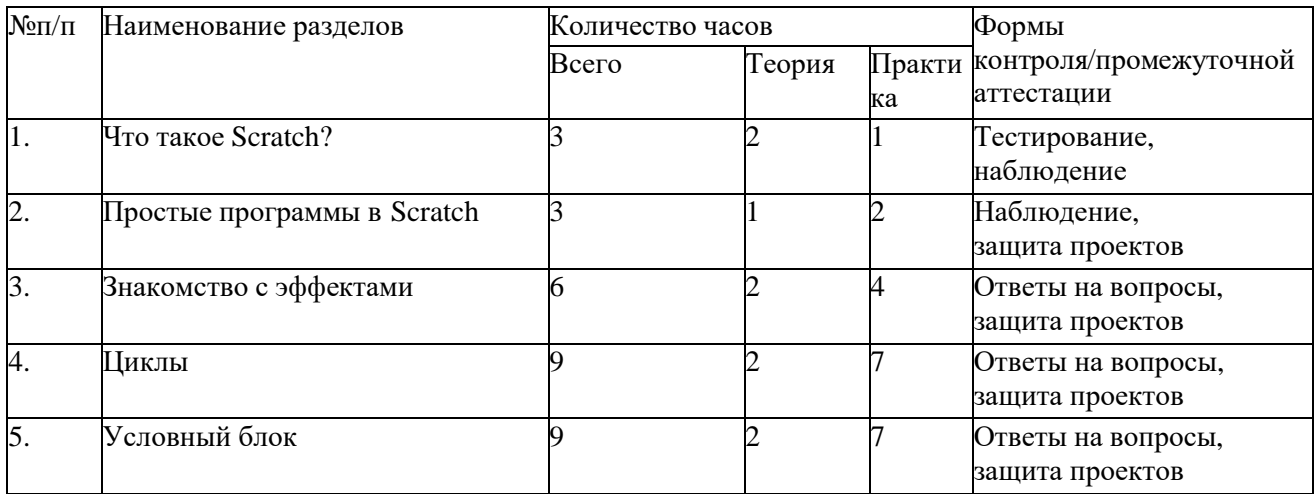

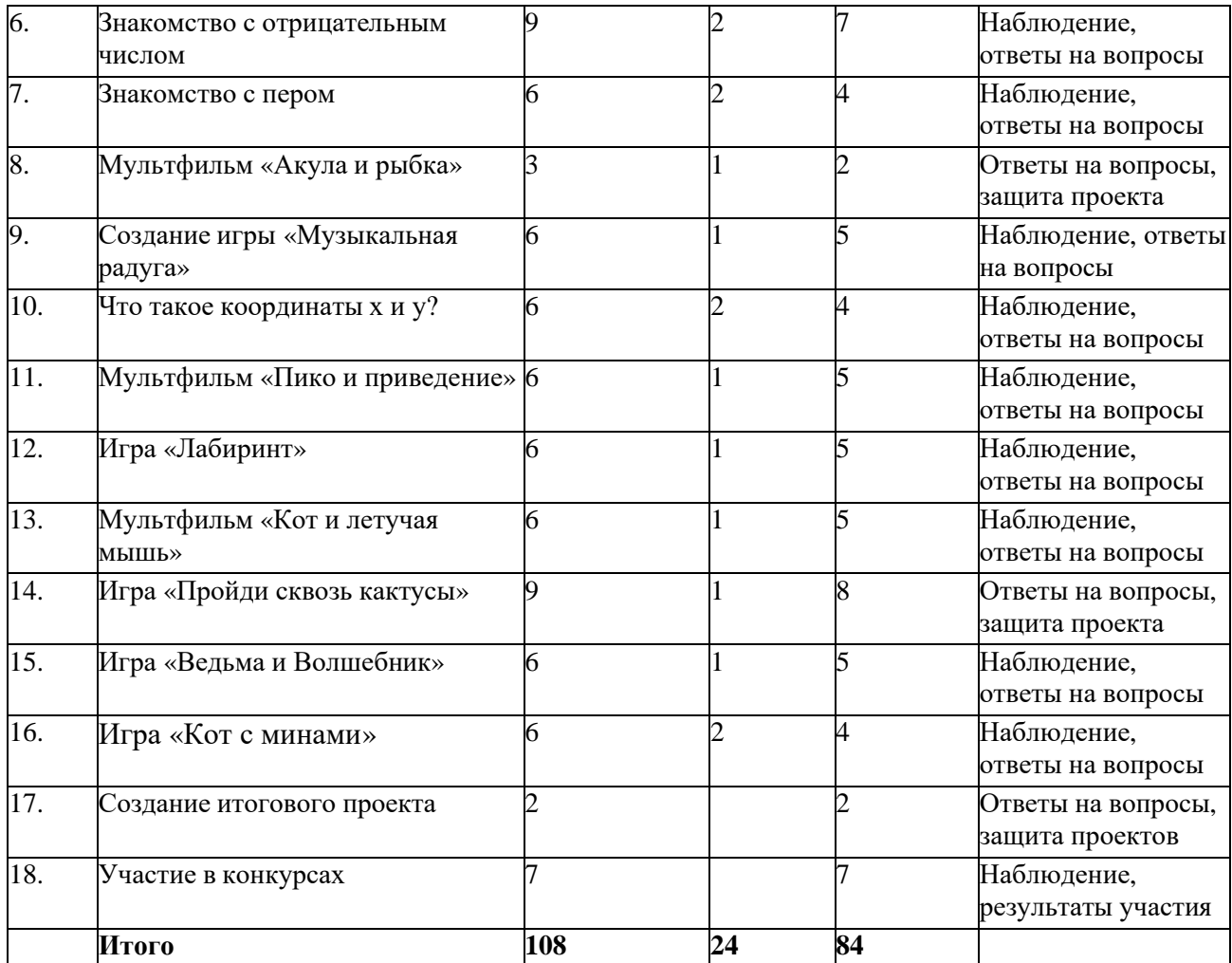

## **Содержание учебно-тематического плана**

#### **Раздел 1. Что такое Scratch?**

Теория: Техника безопасности при работе в компьютерном классе Практическая работа: Знакомство со средой Scratch

#### **Раздел 2. Простые программы в Scratch**

Теория: Работа с клавиатурой. Понятие алгоритм, программа. Понятие линейного алгоритма. Добавление звука в Scratch. Добавление новых элементов в программу. Разработка линейного алгоритма. Управление спрайтом с помощью клавиатуры. Управление спрайтом с помощью мыши. Смена костюмов, создание анимации.

Практика: Работа в клавиатурном тренажере. Создание первой программы в Scratch.

Выполнение заданий в интерактивном тренажере «Информатика». Усложнение программы в Scratch.

Работа в клавиатурном тренажере. Добавление звука в программу в Scratch.

Работа в клавиатурном тренажере. Разработка программы с линейным алгоритмом в Scratch.

Управление спрайтом с помощью клавиатуры. Проект «Мышка».

## **Раздел 3. Знакомство с эффектами**

Теория: Создание нового проекта. Цветовой эффект. Эффект рыбьего глаза. Эффект завихрения.Эффект укрупнения пикселов. Эффекты мозаики и яркости. Эффект призрака.

Практика: Создание проекта с цветовым эффектом.

Клавиатурный тренажер. Создание проектов с эффектами рыбьего глаза и завихрения.Создание проектов с эффектами укрупнения пикселов, мозаики и яркости.

Клавиатурный тренажер. Применение эффекта призрака. Работа над собственным проектом.

#### **Раздел 4. Циклы**

Теория: Добавление блока Цикл. Понятие циклический алгоритм. Виды циклов Практика: Работа в интерактивном тренажере «Информатика». Построение блок-схем. Создание программ с циклическим алгоритмом в Scratch.

Работа над собственным проектом.

### **Раздел 5. Условный блок**

Теория: Добавление блока условие. Понятие алгоритм с условием. Создание игры «Погоня»Практика: Работа в интерактивном тренажере «Информатика». Построение блоксхем.

Создание игры «Погоня». Доработка игры.Создание программ с условием в Scratch. Работа над собственным проектом.

**Раздел 6. Знакомство с отрицательным числом.** Теория: Ходим задом наперед. Эффект привидения.Практика: Ходим задом наперед.

Применение отрицательных чисел в Scratch. Создание эффекта привидения. Создание собственных программ с отрицательными числами.

### **Раздел 7. Знакомство с пером**

Теория: Знакомство с пером. Рисуем красиво.

Практика: Создание простой программы с использованием пера в Scratch.

Создание сложных программ с использованием пера для создания красивых рисунков.Работа над собственным проектом.

#### **Раздел 8. Мультфильм «Акула и рыбка».**

Теория: Создаем персонажей. Тестируем программу. Усложняем программу. Создание собственногомультфильма

Практика: Создаем персонажей. Программируем персонажей.Тестируем программу. Усложняем программу.

Работа над созданием собственного мультфильма.

### **Раздел 9. Создание игры «Музыкальная радуга»**

Теория: Создаем спрайты и сцену Практика: Создаем спрайты и сцену. Программирование спрайтов, тестирование программы.Усложнение программы.

#### **Раздел 10. Что такое координаты х и у?**

Теория: Перемещение по горизонтали. Перемещение по вертикали.

Практика: Перемещение спрайтов по горизонтали. Перемещение спрайтов по вертикали.

Рисование по координатам.

#### **Раздел 11. Мультфильм «Пико и приведение»**

Теория: Координатная плоскость. Новые блоки перемещения по координатной плоскости.Практика: Новые блоки перемещения по координатной плоскости.

Создаем мультфильм. Создание спрайтов. Программирование Пико и приведения.

Усложнение программы.

## **Раздел 12. Игра «Лабиринт»**

Теория: Рисуем лабиринт Практика: Создаем игру. Рисование лабиринта возможностями программы Scratch. Создаем спрайтов. Программирование Гиги и Нано.Усложнение программы.

## **Раздел 13. Мультфильм «Кот и летучая мышь»**

Теория: Рисование сцены и костюмов кота и летучей мыши. Практика: Рисование сцены и костюмов кота и летучей мыши.Пишем скрипты для кота и летучей мыши. Усложняем программу.

**Раздел 14. Игра «Пройди сквозь кактусы»** Теория: Создание спрайтов. Создание своей игры.Практика: Создание спрайтов.

Программирование спрайтовСоздание своей игры.

## **Раздел 15. Игра «Ведьма и Волшебник»**

Теория: Содержание игры. Создаем спрайты. Добавляем всплывающие подсказки. Практика: Создаем спрайты.

Программируем спрайты. Добавляем всплывающие подсказки. Усложняем игру.

### **Раздел 16. Игра «Кот с минами»**

Теория: Создаем спрайты. Программируем спрайты. Практика: Создание спрайтов. Программирование спрайтов. Усложняем игру.

## **Раздел 17. Создание итогового проекта**

Практика: Подготовка проекта. План проекта и его алгоритм. Создание фона и спрайтов.

Программирование спрайтов.Защита проектов.

#### **Раздел 18. Участие в конкурсах**

Участие в конкурсах и олимпиадах по программированию в программе Scratch, олимпиадах поинформатике и логике.

## **1.4. Планируемые результаты освоения курса**

Основные *личностные* результаты, формируемые в процессе освоения программы– это:

- формирование ответственного отношения к учению, способности довести до конца
- начатое дело на примере завершённых творческих учебных проектов;
- · формирование способности к саморазвитию и самообразованию средствами информационных технологий на основе, приобретённой благодаря иллюстративной средепрограммирования мотивации к обучению и познанию;
- развитие опыта участия в социально значимых проектах, повышение уровня самооценки, благодаря реализованным проектам;
- формирование коммуникативной компетентности в общении и сотрудничестве со сверстниками в процессе образовательной, учебно-исследовательской и проектной деятельности, участия в конкурсах и конференциях различного уровня;
- формирование целостного мировоззрения, соответствующего современному уровню

развития информационных технологий;

- · формирование осознанного позитивного отношения к другому человеку, его мнению, результату его деятельности;
- развитие эстетического сознания через творческую деятельность на базе иллюстрированной среды программирования.

*К основным метапредметным результатам* **(**осваиваемым обучающимися межпредметным понятиям и универсальным учебным действиям, способности их использования как в учебной, так и в познавательной и социальной практике), формируемые в процессе освоения программы, можно отнести:

- · умение самостоятельно ставить и формулировать для себя новые задачи, развивать мотивы своей познавательной деятельности;
- умение самостоятельно планировать пути решения поставленной проблемы для получения эффективного результата, понимая, что в программировании длинная программа не значит лучшая программа;
- · умение оценивать правильность решения учебно-исследовательской задачи; умение корректировать свои действия, вносить изменения в программу и
- · отлаживать её в соответствии с изменяющимися условиями; владение основами самоконтроля, принятия решений;
- · умение создавать, применять и преобразовывать знаки и символы, модели и схемыдля решения учебно-исследовательских и проектных работ;
- · ИКТ-компетенцию;
- · умение сотрудничества и совместной деятельности со сверстниками в процессе проектной и учебно-исследовательской деятельности.

Основные *предметные результаты*, формируемые в процессе изучения программы направлены на:

- · осознание значения математики и информатики в повседневной жизни человека; формирование представлений об основных предметных понятиях —
- «информация», «алгоритм», «модель» и их свойствах;
- · развитие логических способностей и алгоритмического мышления, умений составить и записать алгоритм для конкретного исполнителя, знакомство с основными алгоритмическими структурами — линейной, условной и циклической;
- · развитие представлений о числах, числовых системах;
- · овладение символьным языком алгебры, умение составлять и использовать сложные алгебраические выражения для моделирования учебных проектов, моделировать реальные ситуации на языке алгебры;
- · развитие пространственных представлений, навыков геометрических построений и моделирования таких процессов, развитие изобразительных умений с помощью средств ИКТ;
- · формирование информационной и алгоритмической культуры, развитие основных навыков использования компьютерных устройств и программ;
- · формирование умения соблюдать нормы информационной этики и права.

#### **Формы аттестации, оценочные материалы**

#### **Формы, способы и средства проверки результатов обучения**

Текущий контроль уровня усвоения материала осуществляется в течение всего учебного года. Для этого применяются следующие формы контроля: наблюдение, беседа, устный и письменный опросы, тестирование, практические работы, творческие проекты. В некоторых разделах программы

обучения предусмотрены занятия на решение олимпиадных задач, что также является одним

из способов проверки уровня знаний учащихся. В течение учебного года обучающиеся могут принимать участие в различных конкурсах и олимпиадах по информатике, логике, программированию в Scratch,что позволяет оценить уровень знаний и навыков.

По итогам года, обучающиеся выполняют итоговый творческий проект, который носит обобщающий характер. Обучающиеся самостоятельно создают в программе Scratch свой мультфильм или игру. Далее осуществляется защита проектов.

Мониторинг освоения изученного материала программы осуществляется по трехуровневой системе: низкий, средний и высокий уровни.

# **Календарно-тематический план**

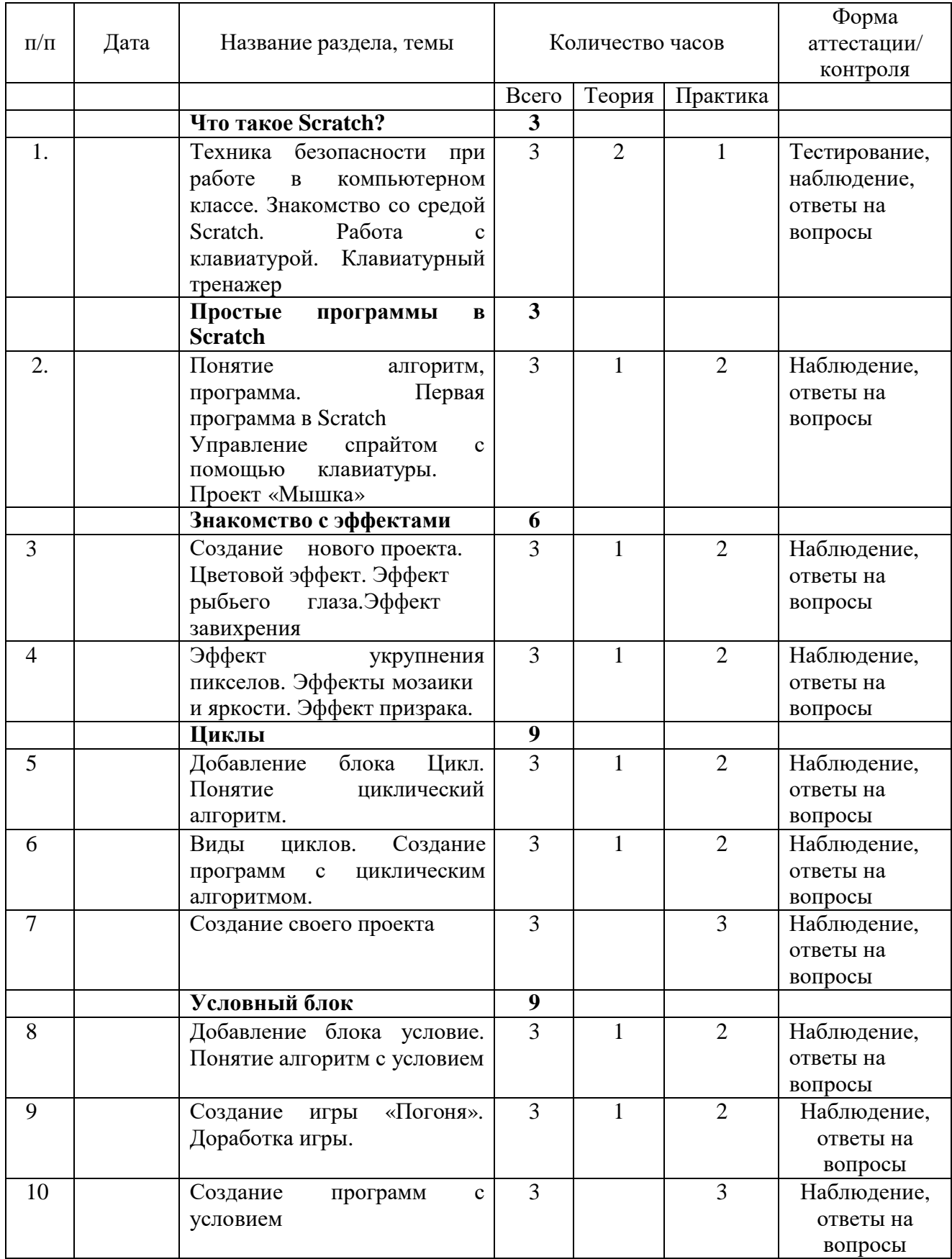

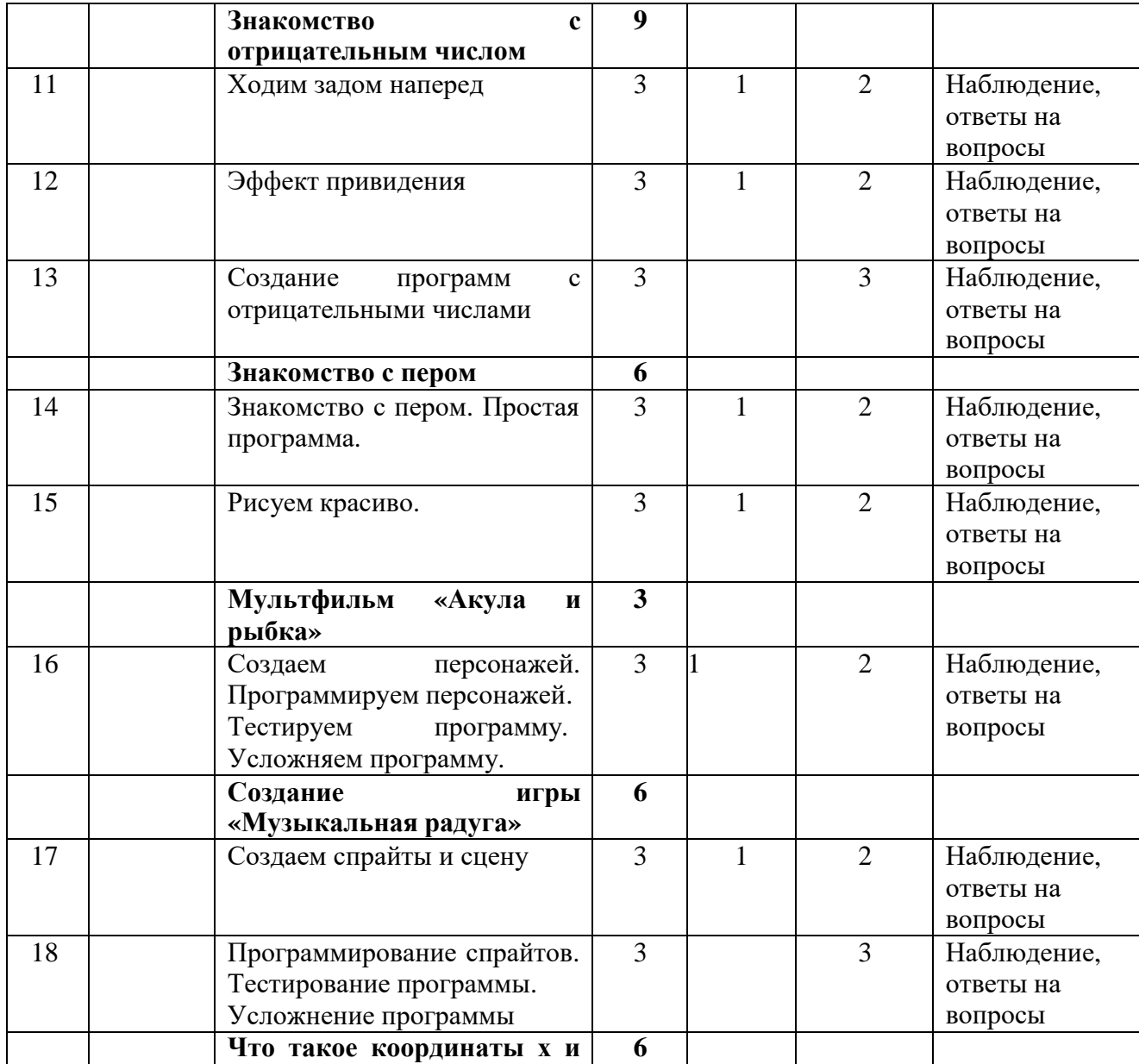

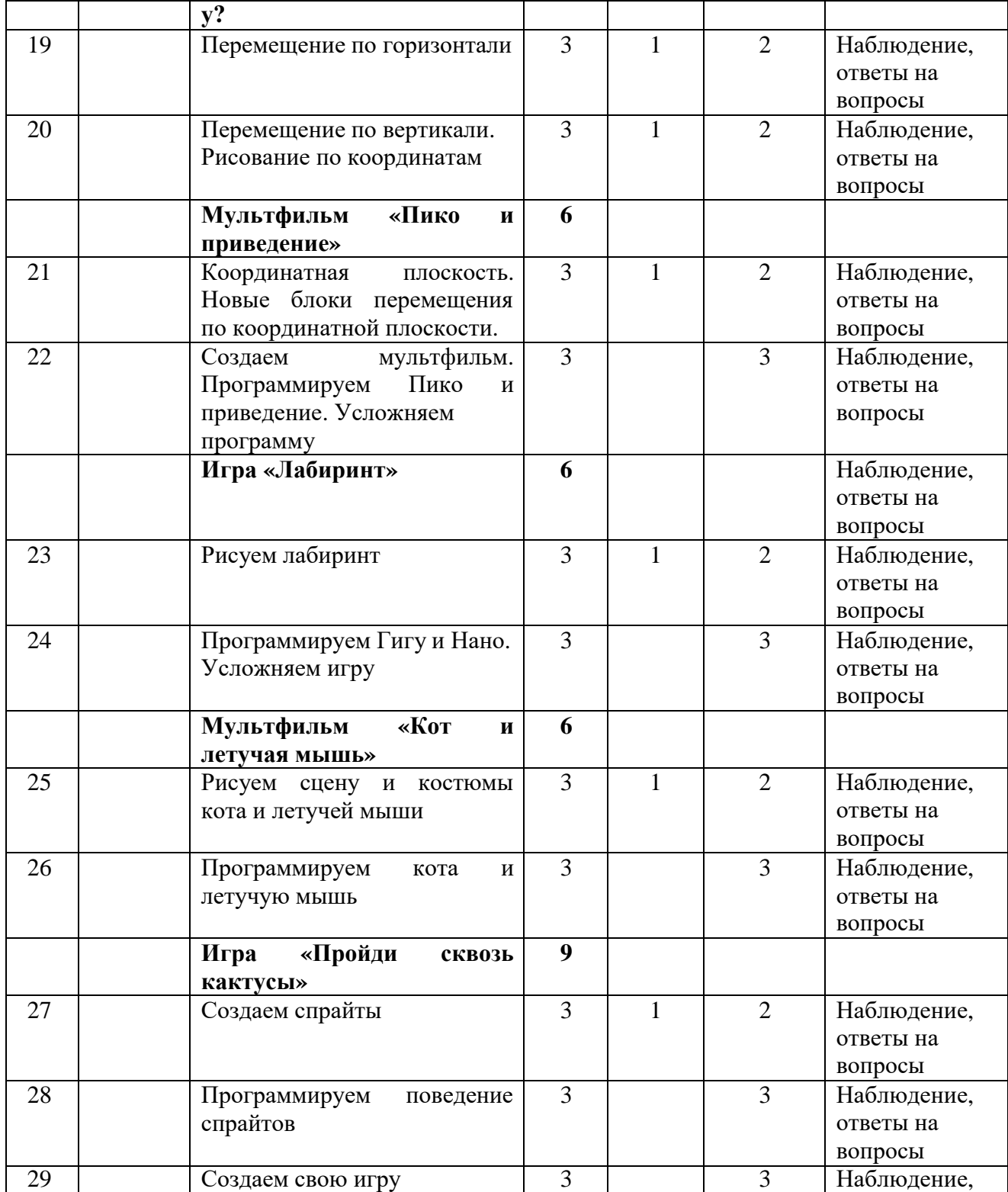

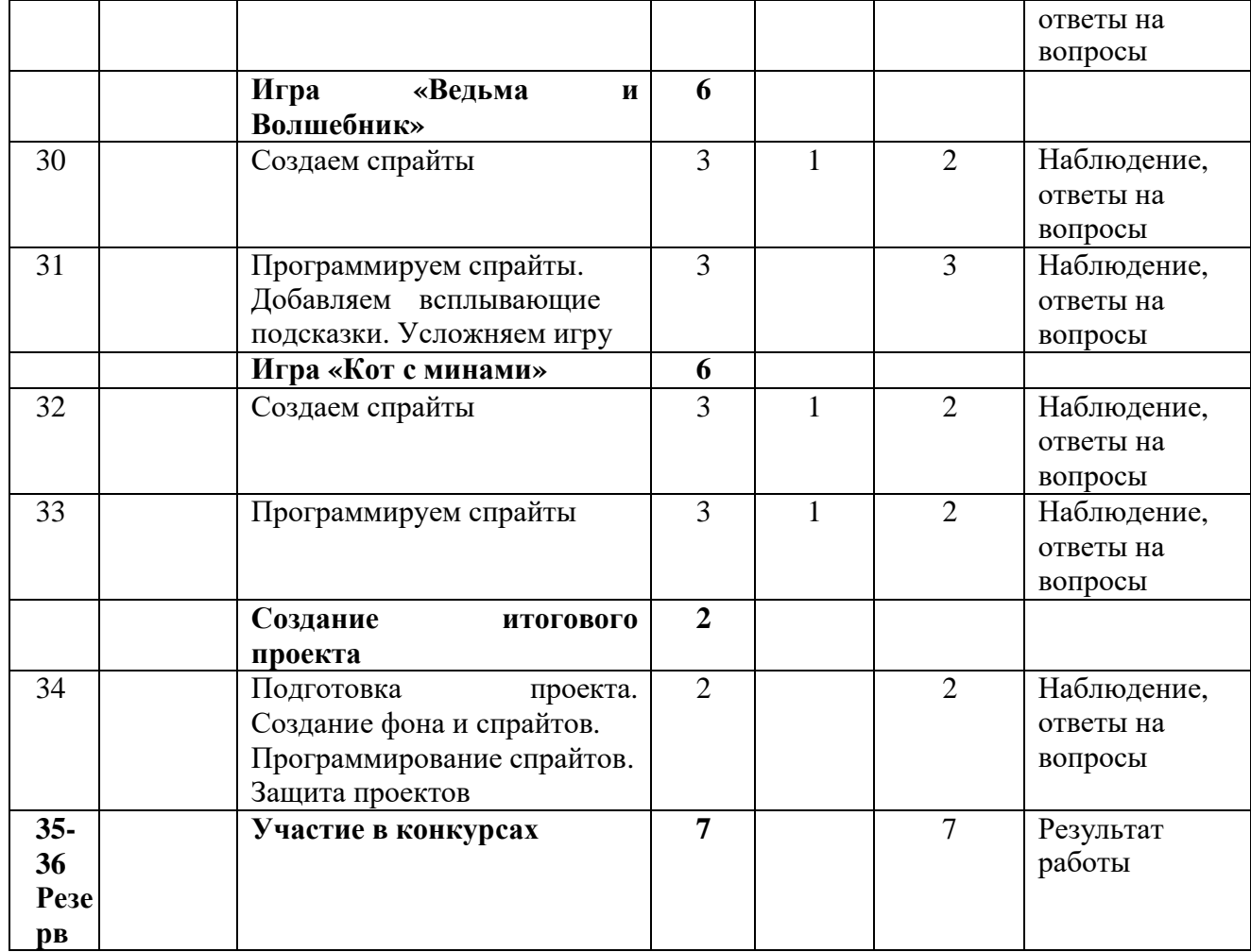

## **Методические материалы**

*Методическое обеспечение:*

- · Карточки-задания по темам;
- Олимпиадные задания («Час кода», «Урок Цифры»);
- Компьютерные презентации по темам;
- · Интерактивные задания;
- Увлекательная программа-тренажёр для детей «Информатика»;
- · Клавиатурный тренажер;
- · Обучающие видеоролики;
- Scratch 2.0
- Scratch 3.0

## *Образовательные ресурсы сети Интернет*

- $\bullet$  <http://ya-uznayu.ru/>Детская энциклопедия «Хочу все знать!»
- <http://chudo-udo.org/> Детский развивающий портал
- <https://iqsha.ru/> Детский образовательный ресурс
- <https://solncesvet.ru/> Международный педагогический портал
- <http://www.coderussia.ru/> Сайт информационного проекта «Час кода»
- <https://scratch.mit.edu/> сайт пользователей Scratch
- <https://scratch.mit.edu/projects/editor/> Онлайн версия программы Scratch
- [http://scratch-wiki.info/S](http://scratch-wiki.info/)cratchWiki

## **Список литературы или Интернет источники**

- **1.** Голиков Д. В. Scratch для юных программистов. СПб.: БХВ-Петербург, 2019. 192 с.: ил.
- **2.** Патаракин Е. Д. Учимся готовить в среде Скретч (Учебно-методическое пособие). М: Интуит.ру, 2008
- **3.** Рындак В. Г., Дженжер В. О., Денисова Л. В. Проектная деятельность школьника в среде программирования Scratch. — Оренбург: Оренб. гос. ин-т. менеджмента, 2009;
- **4.** Ранее обучение программированию в среде Scratch, В.Г. Рындак, В.О. Джинжер, Л.В. Денисова;
- **5.** Путина А.С.Scratch 2.0: от новичка к продвинутому пользователю. Пособие для подготовки к Scratch-Олимпиаде. -М.: Лаборатория знаний, 2019. – 87 с.: ил.

## **2.1 Условия реализации программы**

**Материально-техническое обеспечение:** Реализация программы предполагает наличие учебных кабинетов:

- компьютерный класс.

**Перечень оборудования, инструментов, материалов, необходимых для реализации программы:** Оборудование компьютерного класса:

- рабочие места по количеству обучающихся, оснащенные персональными компьютерами или ноутбуками с установленным лицензионным программным обеспечением и с установленной системой Скретч;

- рабочее место преподавателя, оснащенное персональным компьютером или ноутбуком с установленным лицензионным программным обеспечением;

- магнитно-маркерная доска;

- комплект учебно-методической документации: рабочая программа кружка, раздаточный материал, задания,

- цифровые компоненты учебно-методических комплексов (презентации).

Технические средства обучения:

- демонстрационный комплекс, включающий в себя: интерактивную доску (или экран), мультимедиапроектор, персональный компьютер или ноутбук с установленным лицензионным программным обеспечением. Обязательно наличие локальной сети и доступа к сети Интернет.

**Информационное обеспечение обучения**. Перечень используемых учебных изданий, Интернет-ресурсов, дополнительной литературы

1. В.Г. Рындак, В.О. Дженжер, Л.В. Денисова. Проектная деятельность школьника 15, 2017г.

2. В среде программирования Scratch. Учебно-методическое пособие. Оренбург - 2016г.

3. Хохлова М. В. Проектно-преобразовательная деятельность младших школьников. // Педагогика. 2016г. № 5. С. 51–56.

4. Герасимова Т. Б. Организация проектной деятельности в школе. // Преподавание истории в школе. 2017г. № 5. С. 17–21.

5. Цветкова М. С., Богомолова О. Б. Информатика. Математика. Программы внеурочной деятельности для начальной и основной школы: 3–6 классы. – М.: БИНОМ. Лаборатория знаний, 2016г.

6. Творческие задания в среде Scratch [Электронный ресурс] : рабочая тетрадь для 5–6 классов / Ю. В. Пашковская. — 2-е изд. (эл.). — Электрон. текстовые дан. (1 файл pdf : 201 с.). — М. : Лаборатория знаний, 2016г.

#### **2.2 Формы аттестации**

Формами отчета по итогам каждого года обучения являются: выполнение и защита личного проекта. Результаты освоения выражаются в освоении знаний и умений, определенных в программе. Контроль и оценка результатов освоения осуществляется педагогом в процессе проведения практических уроков и выполнения практических работ, тестирования.

### **2.3 Оценочные материалы**

По завершении изучения крупных тем или в конце учебного года целесообразно проведение нескольких занятий в форме конференции, где бы каждый ученик или группа учеников могли представить свою работу, по заинтересовавшей их тематике.

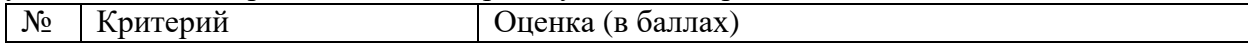

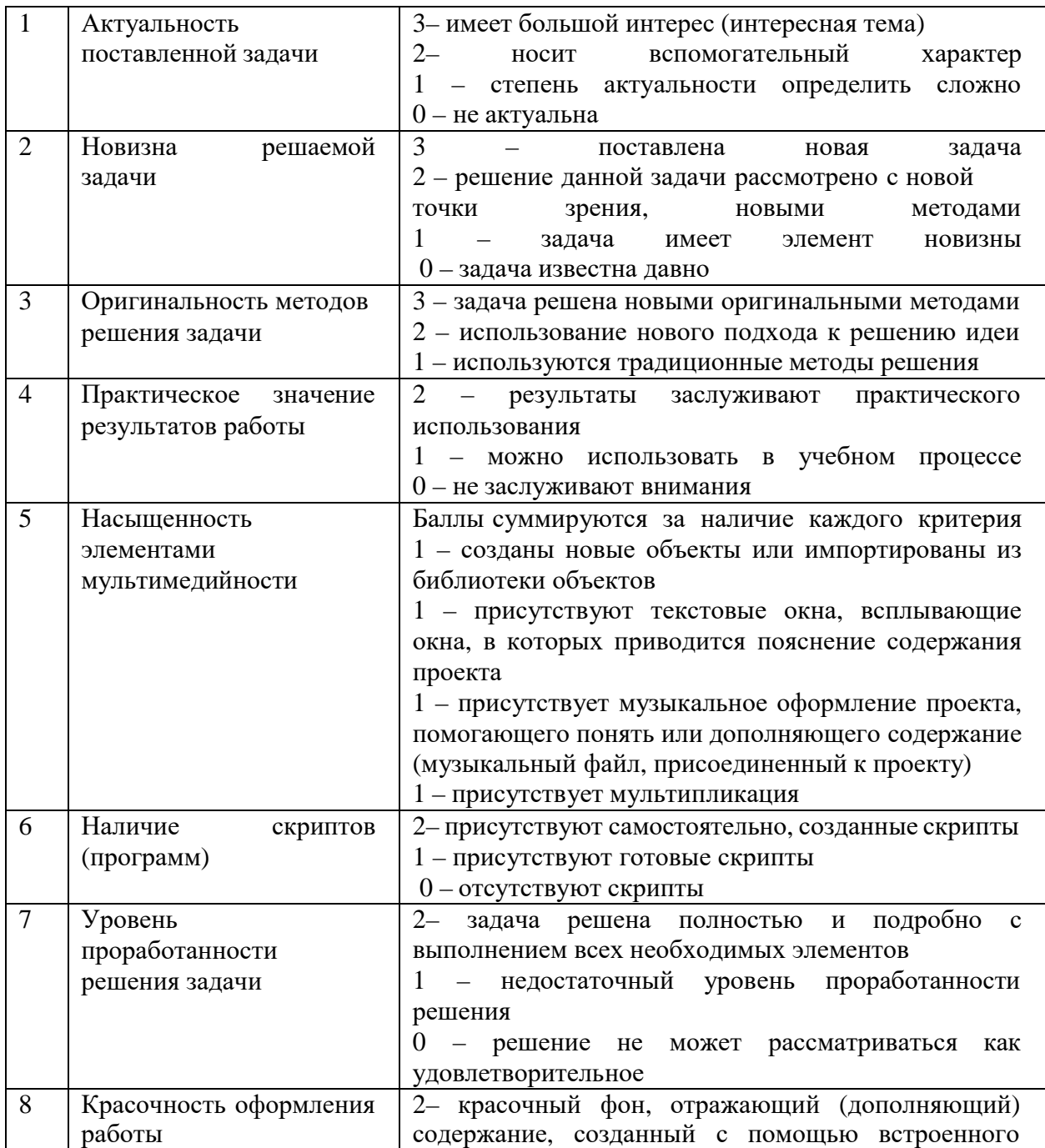

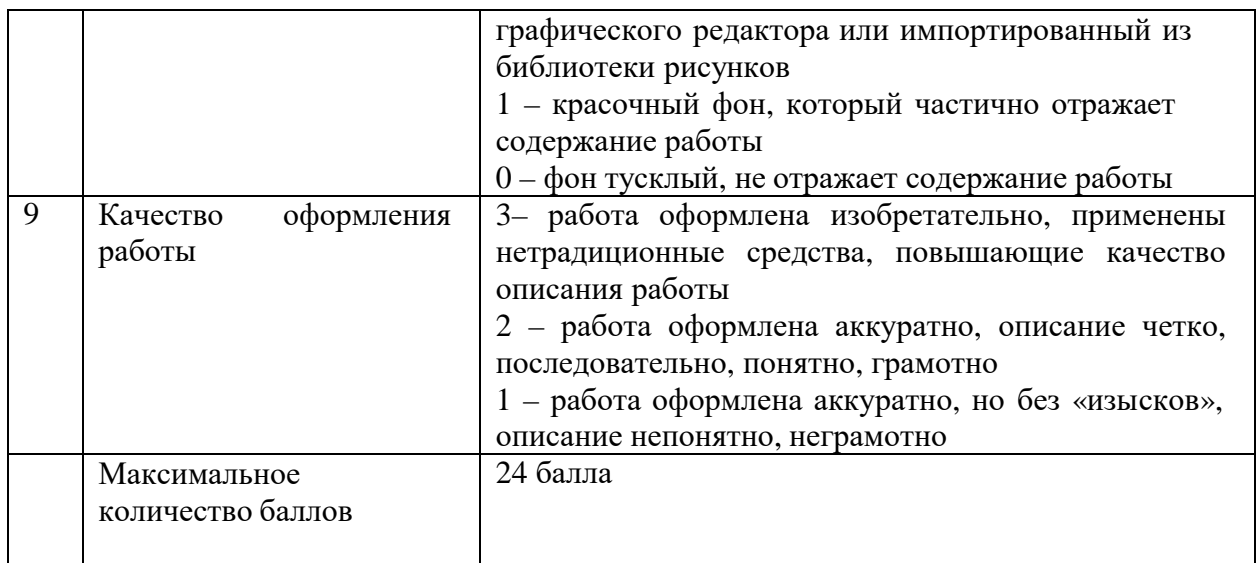

## **2.4 Методические материалы**

Из **методов обучения** приоритетными являются наглядный практический и проектный, также применяются объяснительно-иллюстративный, репродуктивный, частично-поисковый, исследовательский проблемный, дискуссионный.

Используются **педагогические технологии** - технология группового обучения, технология коллективного взаимообучения, технология дифференцированного обучения, технология разноуровневого обучения, технология проектной деятельности, технология развивающего обучения, технология проблемного обучения.

**Формы организации учебного занятия** - беседа, лекция, практическое занятие, экзамен в форме защиты проектов.

## **Дидактические материалы:**

- Карточки с логическими заданиями;

- Схемы: различные типы алгоритмов программирования (линейный, циклический, ветвление);

- Подборка основных теоретических понятий и определений, с

заданиями, подкрепляющими теоретическую часть.

**Алгоритм учебного занятия**: объяснение нового материала с использованием презентаций; закрепление материала через групповое и индивидуальное решение задач на компьютере в среде программирования; творческое задание на самостоятельное усовершенствование созданного проекта (добавление новых функций, рисование собственных изображений к проекту). Контроль выполненного и оценка ученика и учителя.

## **2.5 Список литературы**

## **2.6.1 УЧИТЕЛЮ**

1. Авторская программа курса по выбору «Творческие задания в среде программирования Scratch» Ю.В.Пашковской 5-6 классы, которая входит в сборник «Информатика. Программы для образовательных организаций: 2-11 классы» / составитель М.Н. Бородин. – М.: БИНОМ. Лаборатория знаний, 2015.

2. Иллюстрированное руководство по языкам Scratch и Python «Программирование для детей»/К. Вордерман, Дж.Вудкок, Ш.Макаманус и др.; пер. с англ.С.Ломакин. – М.:Манн, Иванов и Фербер, 2015.

3. Т.Е. Сорокина, поурочные разработки «Пропедевтика программирования со Scratch» для 5-го класса, 2015 г.

4. Учебно-методическое пособие. Проектная деятельность школьника в среде программирования Scratch. /В.Г. Рындак, В.О. Дженжер, Л.В. Денисова. - Оренбург - 2009

5. <http://scratch.mit.edu/> - официальный сайт проекта Scratch.

6. [http://setilab.ru/scratch/category/commun/C](http://setilab.ru/scratch/category/commun/Cайт)айт «Учитесь со Scratch»

7. [http://minecraftnavideo.ru/play/vd20J2r5wUQ/scratch\\_lesson\\_01\\_znakomstvo\\_so\\_sredoj\\_pr](http://minecraftnavideo.ru/play/vd20J2r5wUQ/scratch_lesson_01_znakomstvo_so_sredoj_pr) ogrammirovaniya\_scratch.html

## **2.6.2 ОБУЧАЮЩЕМУСЯ**

1. [https://scratch.mit.edu](https://scratch.mit.edu/) – web сайт Scratch